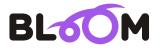

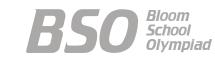

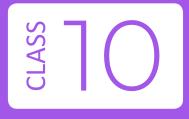

# Bloom Computer Olympiad Sample Paper

#### **Maximum Time : 60 Minutes**

Maximum Marks : 60

### **INSTRUCTIONS**

1. There are 50 Multiple Choice Questions in this paper divided into two sections.

Section A 40 MCQs; 1 Mark each

Section B 10 MCQs; 2 Marks each

- 2. Each question has Four Options out of which **ONLY ONE** is correct.
- 3. All questions are compulsory.
- 4. There is no negative marking.
- 5. No electric device capable of storing and displaying visual information such as calculator and mobile is allowed during the course of the exam.

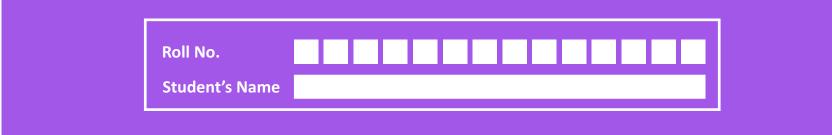

# Section-A (1 Marks each)

**1.** The computation of a function that maps the contents of a file to a numerical value. They are typically used to compare two sets of data to make sure that they are the same.

|    | (a) Checksums<br>(c) Computationa                                                                                                    | l redundancies                                                     | (b) Data correcting c<br>(d) None of these                | odes                                                                    |  |
|----|----------------------------------------------------------------------------------------------------|--------------------------------------------------------------------|-----------------------------------------------------------|-------------------------------------------------------------------------|--|
| 2  | They are used by                                                                                                    | large firms and govern<br>ey can store and process<br>rs           | ment organizations                                        | ata.                                                                    |  |
| 3  | • The offe<br>(a) Compact disc                                                                                                    | ers more than five times<br>(c) Blu-ray disc                       | the storage capacity<br>(b) Pen drive                     | y of traditional DVDs.<br>(d) Ext-DVD                                   |  |
| 4  | <ul> <li>Asc("A") is 65. Fin</li> <li>(a) ABC</li> <li>(c) 656667</li> </ul>                                                                                                    | d what is displayed by t                                           | txtBox.Text = Chr(65)<br>(b) A BC<br>(d) Not enough infor |                                                                         |  |
| 5  | platforms includi                                                                                                    | programming lang<br>ing Windows, MacOS, L<br>n (b) Single-platform | inux, and the Java ar                                     | t runs on a variety of<br>Id NET Virtual machines.<br>(d) None of these |  |
| 6  | Coordinate syste (a) Blocks                                                                                                    | m will include<br>(c) Positions                                    | (b) Directions                                            | (d) All of these                                                        |  |
| 7  | . Multimedia is als<br>(a) corporate                                                                                                    | o used for cor<br>(b) company                                      | nmunications and pı<br>(c) communal                       | resentations.<br>(d) commercial                                         |  |
| 8  | Which of the follo<br>(a) Android                                                                                                    | owing is/are mobile ope<br>(b) Symbian                             | erating system?<br>(c) Both (a) and (b)                   | (d) None of these                                                       |  |
| 9  | <ul> <li>9. Which of the following is/are the use/uses of a Proxy Server?</li> <li>(a) To apply access policies for tracking organizational internet use.</li> <li>(b) To provide internal security system and an ability to scan viruses and malware.</li> <li>(c) To bypass special controls, such as parental or security controls.</li> <li>(d) All of the above</li> </ul> |                                                                    |                                                           |                                                                         |  |
| 10 | If we convert dec<br>(a) 11101010                                                                                                    | imal 234 to binary we g<br>(b) 11111010                            | get<br>(c) 11101110                                       | (d) 11101011                                                            |  |
| 11 | (a) <sub> (P+Q) 2<br/>(c) (P+Q) <sup> 2</sup></sub>                                                                                                    |                                                                    | (b) P+Q <sup> 2 (d) <sup> (P+Q) <th></th></sup></sup>     |                                                                         |  |
|    |                                                                                                    |                                                                    |                                                           |                                                                         |  |

- 12. When a document is "Marked as Final",
  - (a) you require a password to view the document.
  - (b) you require a password to edit the document.
  - (c) all editing and proofing features for that document are turned off and an indicator is shown in the Status Bar.
  - (d) the document is ready to be printed, until a document is marked as final, it cannot be printed.
- 13. Which among the following views allows you to add some extra information to a slide which is not viewed during the presentation?
  - (b) Notes Page view (a) Normal view (c) Outline view (d) Slide Sorter view
- 14. A user wishes to remove a spreadsheet from a workbook. Which is the correct sequence of events that will do this?
  - (a) Go to File-Save As Save As Type Excel worksheet.
  - (b) Right click on the spreadsheet tab and select DELETE.
  - (c) Right click on the spreadsheet and select Insert- Entire Column.
  - (d) None of the above.
- 15. What is Bharat net?
  - (a) Used for the growth of the Indian IT companies.
  - (b) Used for development of technologies.
  - (c) Used for connecting the employees globally.
  - (d) Used for connecting the rural area through broad band.
- **16.** It allows you to make objects move in a more random or non-straight path.

| (a) Gravity effect | (b) Shape tween | (c) Masking | (d) Guided layer |
|--------------------|-----------------|-------------|------------------|
|--------------------|-----------------|-------------|------------------|

- 17. Who developed electrical Joystick?
  - (a) CB Mirick (b) James Henry Joyce (c) US Naval (d) Louis Bleriot
- 18. A graphical depiction of the logical steps to carry out a task and how the steps relate to each other is called.

- **19.** Which of the following is the first computer virus? (a) Brain (b) Melissa (c) Elk Cloner (d) I Love You
- 20. Differential analyzer could do ..... calculations in few minutes. (a) 25 (b) 28 (c) 26 (d) 22
- 21. To increase the performance of CPU, a small memory chip is attached between CPU and main memory whose access time is very close to the processing speed of CPU. This memory is called ..... memory.

| (a) Read Only Memory | (b) Random Access Memory |
|----------------------|--------------------------|
| (c) Cache Memory     | (d) Secondary Memory     |

(c) Cache Memory

- **22.** The Properties window plays an important role in the development of Visual Basic applications. It is mainly used
  - (a) to change how objects look and feel.
  - (b) when opening programs stored on a hard drive.
  - (c) to allow the developer to graphically design program components.
  - (d) to set program related options like Program Name, Program Location, etc.
- 23. What are the various applications that Python supports?
  - (a) Web and Desktop GUI Application (b) Database Access
  - (c) Games and 3D Graphics (d) All of these
- 24. What would this block do to the sprite?

|     |                                      | Change P by 10           |  |
|-----|--------------------------------------|--------------------------|--|
|     | (a) Move the sprite up               | (b) Move the sprite down |  |
|     | (c) Face the sprite down             | (d) Turn the sprite      |  |
| 25. | Which is not a Multimedia software t | ype?                     |  |

- (a) Audio Software(b) Graphics Software(c) Video software(d) Media Software
- 26. If a page number is not found in the translation lookaside buffer, then it is known as a

Change V by 10

- (a) Translation Lookaside Buffer miss (b) Buffer miss
- (c) Translation Lookaside Buffer hit (d) All of these
- **27.** ..... is any device , such as PC, printer or another server, which requests services or resources from a server.

|     | (a) Networking   | (b) Workstation        | (c) Client | (d) LAN |
|-----|------------------|------------------------|------------|---------|
| 28. | The decimal equi | valent of (0.1101)2 is |            |         |

- (a) 0.8125 (b) 0.6125 (c) 0.5125 (d) 0.8725
- **29.** Which of the following statement is/are correct?
  - (a) Addition of an alternate hyperlink.
  - (b) Addition of a border to image.
  - (c) Use of an alternate image in place of the specified image.
  - (d) Addition of alternate text about an image.

30. What does the area marked by A indicates?

 Page: 1 of 2
 Words: 152/671

 A

(a) 152 words are distributed in 671 words
(b) 152 words are selected out of 671
(c) 152 words are moved out of 671
(d) None of these

4

31. What is the version of MS office 2016 for windows?

(a) 17.0 (b) 18.0 (c) 14.0 (d) 16.0

32. Using presentation software which cannot be added to the presentations?

| (a) SmartArt   | (b) Images        |
|----------------|-------------------|
| (c) Animations | (d) None of these |

- 33. When you enter =SUM(A1:Z1) in B2, it
  - (a) shows an error message.
  - (b) inserts the sum of the contents of cells A1 and Z1 in B2.
  - (c) replaces the contents of first column elements from A1 to Z1 after adding each element with the content of B2.
  - (d) inserts the sum of all first column cells A1 through Z1 in B2.

34. What technology is used to modify the images and the PNG files in Android?

| (a) Genwi  | (b) Django   |
|------------|--------------|
| (c) Acorn4 | (d) Fluid UI |

35. It adds to the viewer's experience, making for a much richer and enjoyable activity.

| (a) Sound          | (b) Commercials |
|--------------------|-----------------|
| (c) Advertisements | (d) Tweens      |

- 36. Which of the following statement is false?
  - (a) Secondary storage is faster.
  - (b) Primary storage is both volatile and non-volatile in nature.
  - (c) When the computer is turned OFF, data and instructions stored in RAM are erased.
  - (d) None of the above

**37.** This is the stage in database design where one gathers and lists all the necessary fields for the database project.

- (a) Data definition(b) Data refinement(c) Establishing relationship(d) None of these

**38.** The maximum range of xy-coordinates in Scratch is

| (a) (0,0)     | (b) (-240, -180)  |
|---------------|-------------------|
| (c) (240,180) | (d) None of these |

39. ..... animation is used to animate things that are smaller than life size.

- (a) Claymation (b) Stop motion
- (c) Path motion (d) None of these
- 40. Which is the Linux operating system?
  - (a) Private operating system
  - (b) Windows operating system
  - (c) Open-source operating system
  - (d) None of the above

## Section-B (2 Marks each)

**41.** Match the following lists.

|    | List I            |    | List II      |
|----|-------------------|----|--------------|
| А. | Difference Engine | 1. | Wooden box   |
| В. | Analytical Engine | 2. | Steam driven |
| C. | Leibnitz Wheel    | 3. | Fluted drums |
| D. | Pascaline         | 4. | Punch card   |
|    |                   |    |              |

#### Codes

|     | А | В | С | D |
|-----|---|---|---|---|
| (a) | 1 | 3 | 2 | 4 |
| (b) | 4 | 2 | 1 | 3 |
| (c) | 2 | 4 | 3 | 1 |
| (d) | 3 | 2 | 1 | 4 |

**42.** Identify the correct statement(s).

I. For converting binary to octal, "If number of bits in a binary number is not multiple of 3, then add required number of 0s on least significant position of the binary number."

II. In world most of the computers use EBCDIC coding scheme.

#### Codes

| (a) | Only I        | (b) Only II          |
|-----|---------------|----------------------|
| (c) | Both I and II | (d) Neither I nor II |

#### 43. What is the output of the following code?

|               | x = 6     |           |           |
|---------------|-----------|-----------|-----------|
|               | y = 2     |           |           |
| print(x ** y) |           |           |           |
| print(x // y) |           |           |           |
| (a) 66, 0     | (b) 36, 0 | (c) 66, 3 | (d) 36, 3 |

**44. Direction** In the following questions, a statement of Assertion (A) is followed by a statement of Reason (R). Mark the correct choice as.

**Assertion** (A) Attributes provides additional information about HTML elements used to create a web page.

**Reason** (R) Attributes are always mentioned in the end tag.

#### Codes

- (a) Both A and R are true and R is the correct explanation of A.
- (b) Both A and R are true, but R is not the correct explanation of A.
- (c) A is true, but R is false.
- (d) A is false, but R is true.

45. Which of the following operations performs the following tasks?

I. Generate the compressed version of your file with swf extension.

II. Generate an HTML document that activates swf files and specifies browser settings. **Codes** 

- (a) Font Mapping (b) Publish (c) Snapping (d) Magnification
- 46. Match the following lists.

|     |     |   |    | List I           |    | List II                        |       |        |       |           |  |  |
|-----|-----|---|----|------------------|----|--------------------------------|-------|--------|-------|-----------|--|--|
|     |     |   | A. | Data Integrity   | 1. | Row                            | ,     |        |       |           |  |  |
|     |     |   | В. | Data consistency | 2. | Prev                           | ent r | nultip | le mi | smatching |  |  |
|     |     |   | C. | Tuples           | 3. | Colu                           | mn    |        |       |           |  |  |
|     |     |   | D. | Attribute        | 4. | . Accurate and Consistent data |       |        |       |           |  |  |
| Co  | des |   |    |                  |    |                                |       |        |       |           |  |  |
|     | А   | В | С  | D                |    |                                | А     | В      | С     | D         |  |  |
| (a) | 1   | 3 | 2  | 4                |    | (b)                            | 4     | 2      | 1     | 3         |  |  |
| (c) | 2   | 4 | 3  | 1                |    | (d)                            | 3     | 2      | 1     | 4         |  |  |
|     |     |   |    |                  |    |                                |       |        |       |           |  |  |

#### **47.** Identify the following statement(s).

I. A computer follows the rule of IPO (Input Process Output) cycle.

II. In CPU, control unit performs the actual processing on the data.

| Codes             |                      |
|-------------------|----------------------|
| (a) Only I        | (b) Only II          |
| (c) Both I and II | (d) Neither I nor II |

48. Arrange the following in ascending order of their inventions

| I. CDC 3600           | II. IBM-370/168       | III. IBM-650       | IV. STAR 1000         |
|-----------------------|-----------------------|--------------------|-----------------------|
| Codes                 |                       |                    |                       |
| (a)     >   >    >  V | (b)    >     >   >  V | (c)     >   >  V > | (d) IV > I > III > II |

#### 49. Match the following lists.

|     |     |   |   | List II |                        |    |        |        |     |  |
|-----|-----|---|---|---------|------------------------|----|--------|--------|-----|--|
|     |     |   |   | A.      | Latest task runner     | 1. | MATLAB |        |     |  |
|     |     |   |   | В.      | Image processing       | 2. | Hig    | gh cha | rts |  |
|     |     |   |   | C.      | Charting library in JS | 3. | WI     | P      |     |  |
|     |     |   |   | D.      | S/w used in cricket    | 4. | Ha     | wkeye  | Э   |  |
| Co  | des |   |   |         |                        |    |        |        |     |  |
|     | А   | В | С | D       |                        | А  | В      | С      | D   |  |
| (a) | 1   | 3 | 2 | 4       | (b)                    | 4  | 2      | 1      | 3   |  |
| (c) | 4   | 3 | 2 | 1       | (d)                    | 3  | 2      | 1      | 4   |  |

#### 50. Choose the correct statement.

- I. COUNTA or Count All is used to count any cell value containing numbers, text, logical values, etc., any type of value including blanks.
- II. COUNTBLANK count blank cells or cells with an empty string.

#### Codes

- (a) Only I
- (c) Both I and II

(b) Only II (d) Neither I nor II

| OMR SHEET |          |          |   |   |    |   |          |   |   |    |          |          |   |   |    |          |          |   |   |
|-----------|----------|----------|---|---|----|---|----------|---|---|----|----------|----------|---|---|----|----------|----------|---|---|
| 1         | a        | <b>b</b> | С | d | 2  | a | b        | С | d | 3  | a        | b        | С | d | 4  | a        | <b>b</b> | С | d |
| 5         | a        | <b>b</b> | С | d | 6  | a | b        | С | d | 7  | a        | b        | С | d | 8  | a        | <b>b</b> | С | d |
| 9         | a        | <b>b</b> | С | d | 10 | a | b        | С | d | 11 | a        | b        | С | d | 12 | a        | <b>b</b> | С | d |
| 13        | a        | b        | С | d | 14 | a | b        | С | d | 15 | a        | b        | С | d | 16 | a        | b        | С | d |
| 17        | a        | <b>b</b> | С | d | 18 | a | b        | С | d | 19 | a        | b        | С | d | 20 | a        | b        | С | d |
| 21        | a        | <b>b</b> | С | d | 22 | a | b        | С | d | 23 | a        | b        | С | d | 24 | a        | b        | С | d |
| 25        | a        | <b>b</b> | С | d | 26 | a | b        | С | d | 27 | a        | b        | С | d | 28 | a        | b        | С | d |
| 29        | a        | <b>b</b> | С | d | 30 | a | <b>b</b> | С | d | 31 | a        | <b>b</b> | С | d | 32 | a        | <b>b</b> | С | d |
| 33        | a        | <b>b</b> | С | d | 34 | a | b        | С | d | 35 | a        | b        | С | d | 36 | a        | b        | С | d |
| 37        | a        | b        | С | d | 38 | a | b        | С | d | 39 | a        | b        | С | d | 40 | a        | b        | С | d |
| 41        | <b>a</b> | <b>b</b> | С | d | 42 | a | <b>b</b> | С | d | 43 | <b>a</b> | <b>b</b> | С | d | 44 | <b>a</b> | <b>b</b> | С | d |
| 45        | a        | b        | С | d | 46 | a | b        | С | d | 47 | a        | b        | С | d | 48 | a        | b        | С | d |
| 49        | a        | <b>b</b> | С | d | 50 | a | b        | С | d |    |          |          |   |   |    |          |          |   |   |
|           |          |          |   |   |    |   |          |   |   |    |          |          |   |   |    |          |          |   |   |

#### OMR SHEET

## Answers

- 1. (a) Checksums
- 2. (c) Mainframe Computers
- **3.** (c) Blu-ray disc
- 4. (a) ABC
- 5. (a) Cross-platform
- 6. (d) All of these
- 7. (a) corporate
- 8. (c) Both (a) and (b)
- 9. (d) All of these
- 10. (a) 11101010
- **11.** (c) (P+Q) <SUP> 2 </SUP>
- **12.** (c) all editing and proofing features for that document are turned off and an indicator is shown in the Status Bar.
- 13. (b) Notes Page view

- 14. (b) Right click on the spreadsheet tab and select DELETE.
- 15. (d) Used for connecting the rural area through broad band.
- 16. (d) Guided layer
- 17. (a) CB Mirick
- 18. (a) Flowchart
- 19. (c) Elk Cloner
- **20.** (a) 25
- 21. (c) Cache Memory
- 22. (a) to change how objects look and feel.
- 23. (d) All of these
- 24. (a) Move the sprite up
- 25. (d) Media Software
- 26. (a) Translation Lookaside Buffer miss
- 27. (c) Client
- 28. (a) 0.8125
- 29. (d) Addition of alternate text about an image.
- 30. (b) 152 words are selected out of 671
- **31.** (d) 16.0
- 32. (d) None of these
- 33. (d) inserts the sum of all first column cells A1 through Z1 in B2.
- 34. (c) Acorn4
- 35. (a) Sound
- 36. (a) Secondary storage is faster.
- 37. (a) Data definition
- **38.** (c) (240,180)
- **39.** (b) Stop motion.
- 40. (c) Open-source operating system
- **41.** (c) A-2, B-4, C-3, D-1
- 42. (d) Neither I nor II
- **43.** (d) 36, 3
- 44. (c) A is true, but R is false.
- 45. (b) Publish
- 46. (b) A-4, B-2, C-1, D-3
- **47.** (a) Only I
- **48.** (a) ||| > | > || > |V
- 49. (a) A-1, B-3, C-2, D-4
- 50. (b) Only II